# Finite Element Model of a Magnet Driven Reed Switch

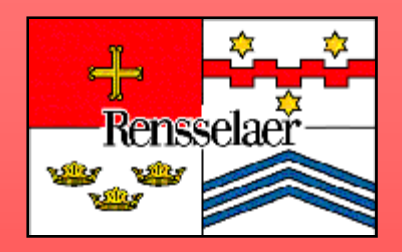

Bryan M. La $\rm{B}$ arge $^1$  and Dr. Ernesto Gutierrez-Miravete $^2$ 1Gems Sensors and Controls, 2Rensselaer at Hartford

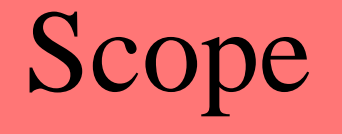

- Use COMSOL to predict and visualize a magnetic field
- Use further processing to determine field strength
- Correlate field strength to reed switch operation

## Background

- Magnet/reed switch systems are used extensively for proximity sensing
- Ability to predict reed switch operation reduces testing time, time to market
- Knowing magnet strength at any point allows designer to focus on reed switch selection

## What is a reed switch?

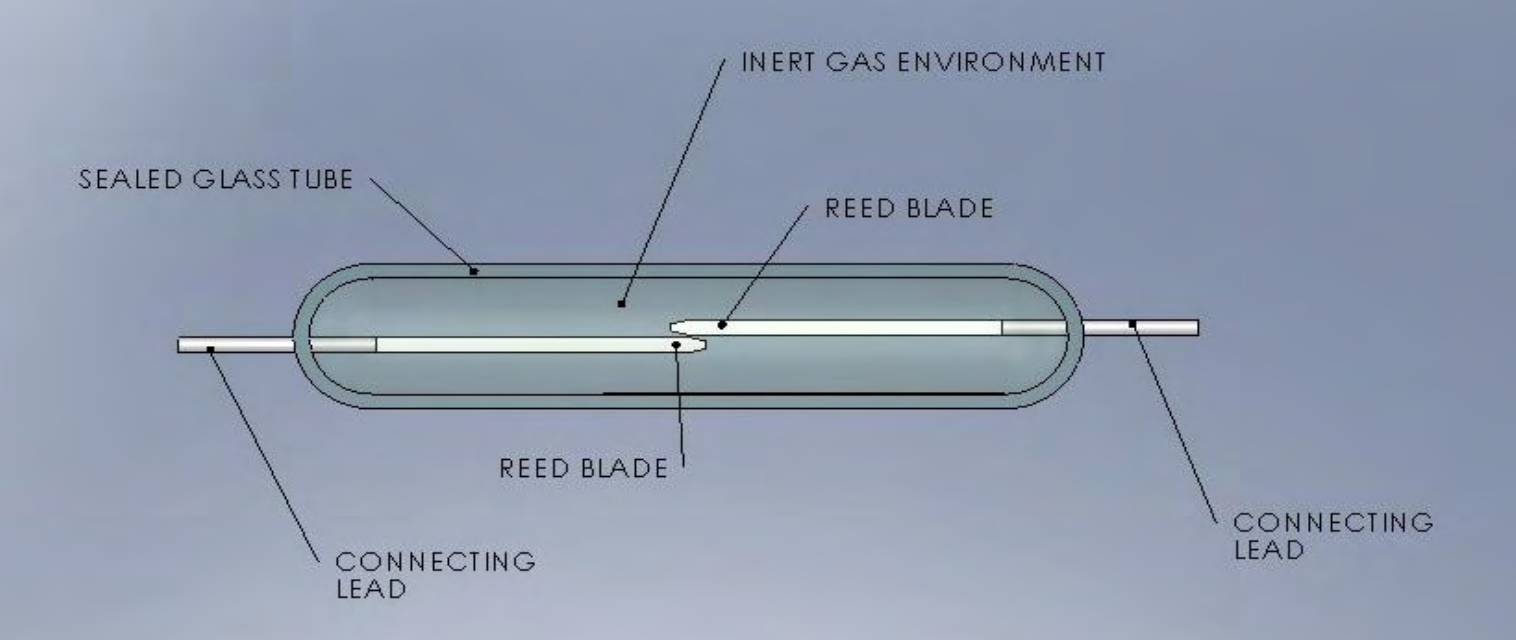

## Governing Equations

• Maxwell's Equations

 $\frac{\partial \mathcal{L}}{\partial t} = 0$  $\widehat{O}$  $\nabla \times \mathbf{E} + \frac{\partial \mathbf{F}}{\partial t}$  $\mathbf{E} + \frac{\partial \mathbf{B}}{\partial \mathbf{B}}$ 

**J**  $\mathbf{H} - \frac{\partial \mathbf{D}}{\partial t} =$ ∂ $\nabla \times \mathbf{H} - \frac{\partial \mathbf{H}}{\partial t}$ 

• Magnetization Equation  $\mathbf{B} = \mu(\mathbf{H} + \mathbf{M})$ 

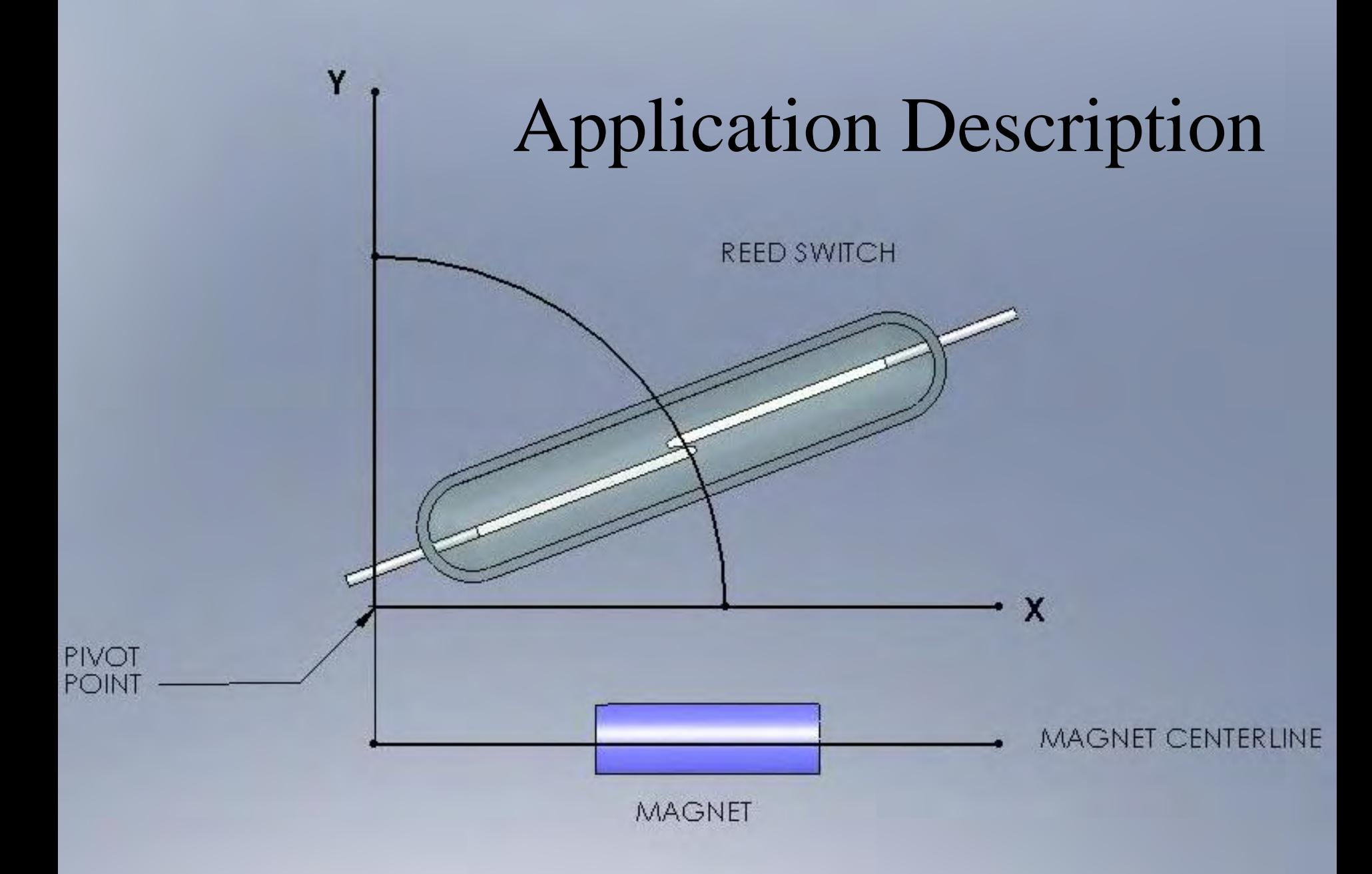

### Model Creation

- 2-D (*r-z* coordinate) magneto-static analysis
- Magnet centerline bounds model
- Magnet modeled as iron, bounded by air
	- $-$  **M** = 1.6x10<sup>5</sup> A/m
	- $-$  Relative permeability ( $\mu$ ) = 4000
- Elements: 15,472 (triangular, 7859 nodes)
- Static, stationary solver
- Output = Gauss (*r-, z-,* normal direction)

#### Model Validation

• Magnet mounted to XY table, Gauss probe stationary, 3.9 mm parallel to magnet centerline

• Measurements taken every 0.3 mm

• Results plotted vs. COMSOL output

#### Procedure (in brief)

- Export COMSOL data to EXCEL
- Use EXCEL data as look-up table
- Calculate coordinates of switch movement along an arc
- Calculate magnetic field at coordinates using look-up table
- Determine switch operation

#### Procedure (continued…)

- COMSOL data exported to EXCEL 0.3 mm resolution in (*x,y*) coordinates
- Magnet/Switch location measured relative to pivot point (origin)
- Open/closed positions of switch measured for later reference

### Procedure (continued…)

- $x_{\text{max}}$  defines arc radius
- Coordinates calculated on 0.02 mm resolution in *x-*direction
- Coordinates are interpolated from the lookup table to assign Gauss values to points on the arc
- Arc coordinates/Gauss values become second look-up table

#### Results

- Reed switches are tested using a test coil, measuring operation in terms of Ampere-Turns (AT)
- $AT = I n$
- I = current;  $n =$  number of coil turns
- Test switch open/closed values:
	- $-$  Open = 29.1 AT
	- $-$  Closed = 18.7 AT

- Prior empirical testing shows Gauss/AT correlation
- $\bullet$  G = 0.533AT 0.857
- Open  $= 14.7 \text{ G}$
- Closed = 9.12 G

- Model Verification
	- $-$  Red = COMSOL, Blue = Empirical

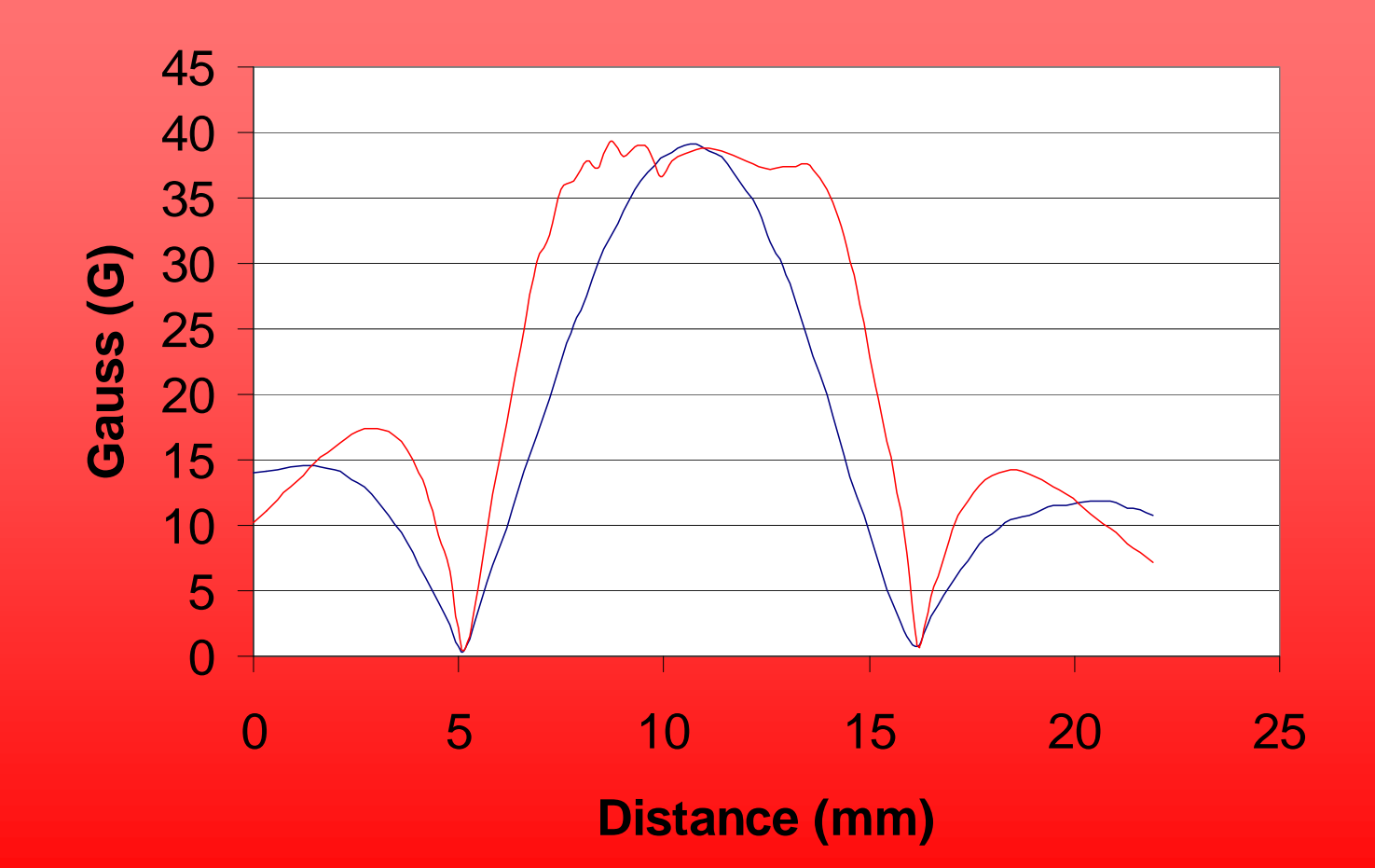

## Results (continued…) • COMSOL contour plot, normal direction

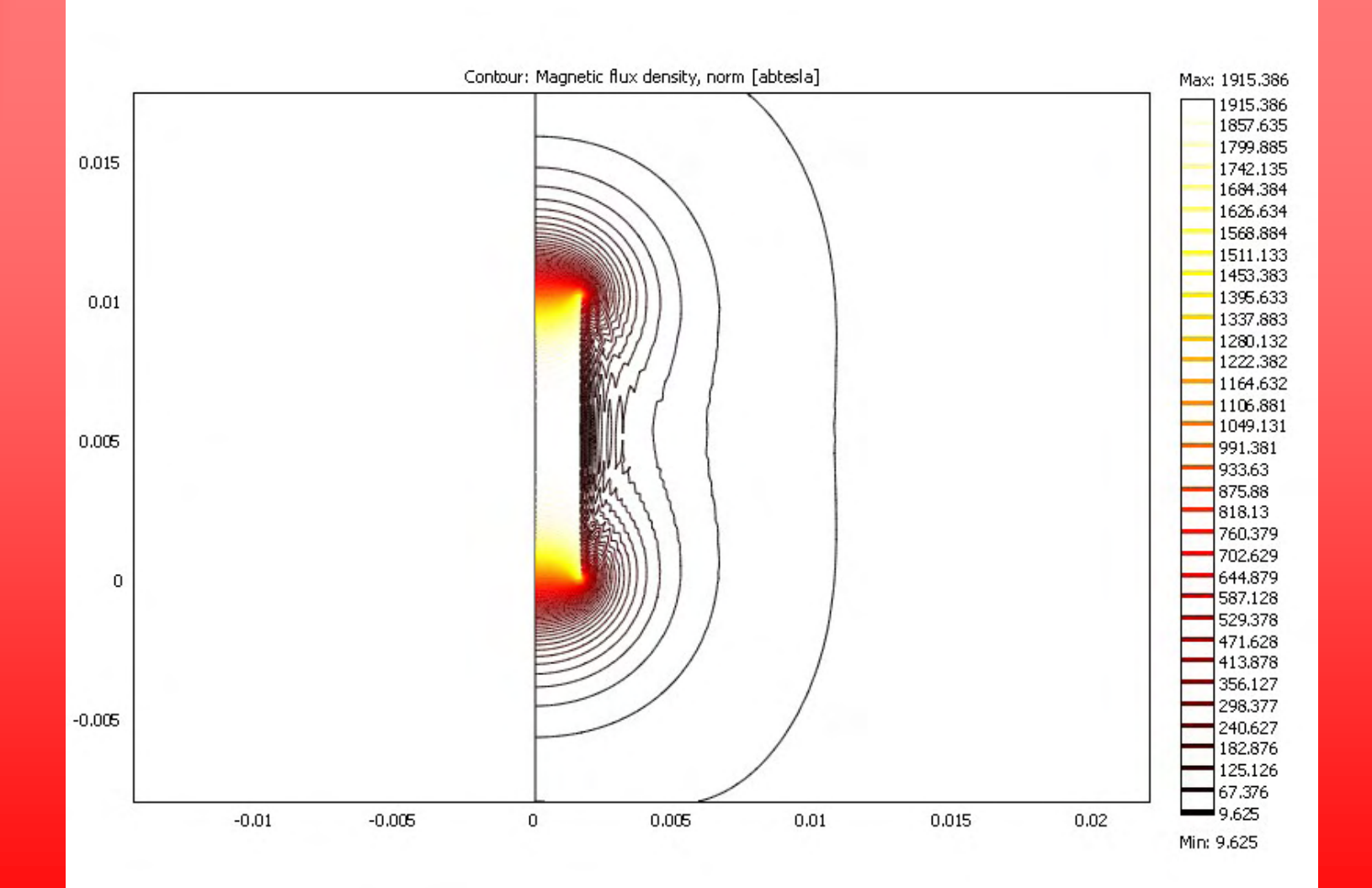

## Results (continued…) • COMSOL contour plot, *z-* direction

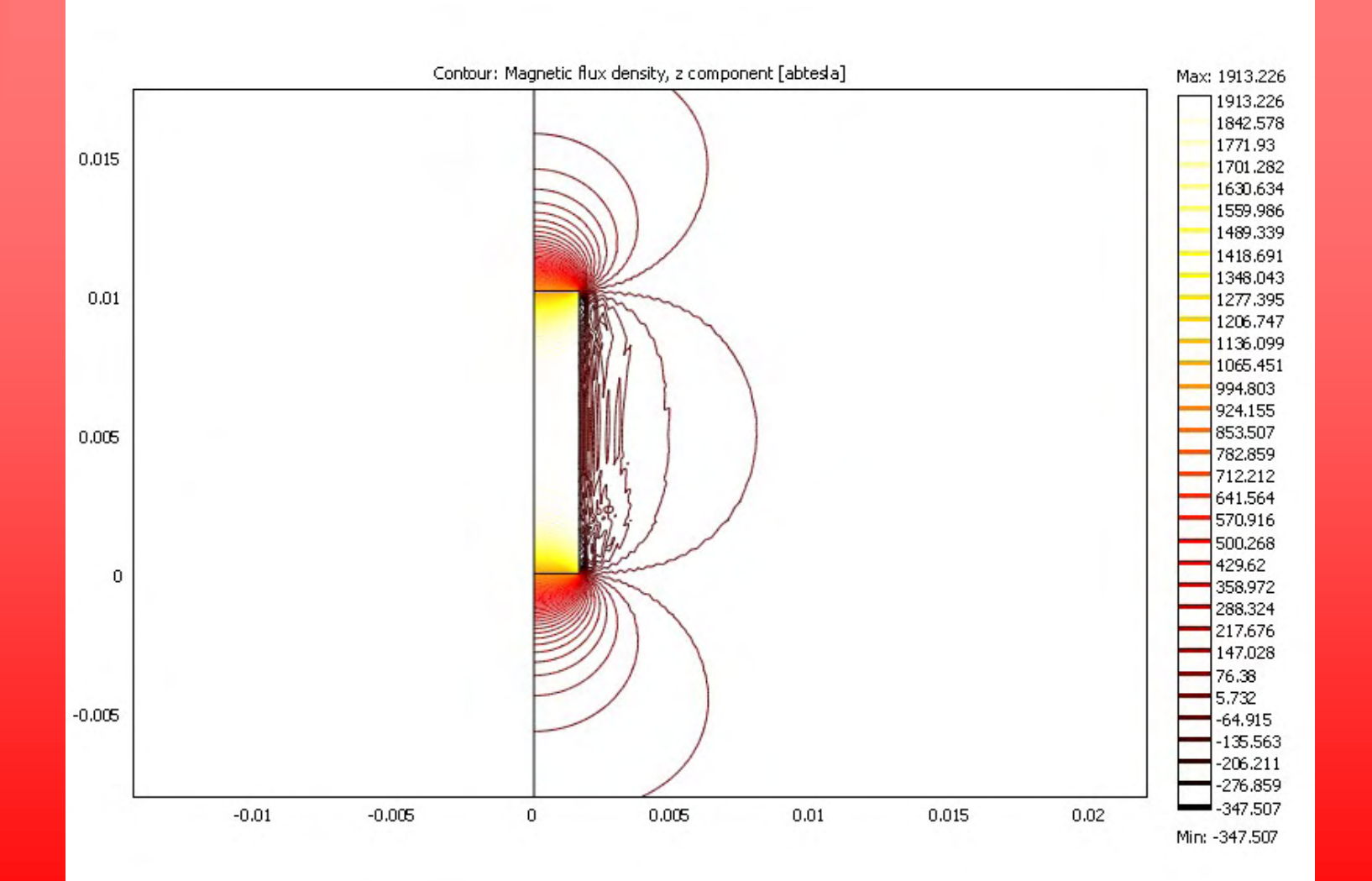

• Using the values of Gauss on switch arc and the Gauss values for switch operation, switch location can be interpolated.

• Example: 29 AT = 14.57 G =  $(15.47, 8.72)$ mm

• Actual switch points compared to calculated switch points

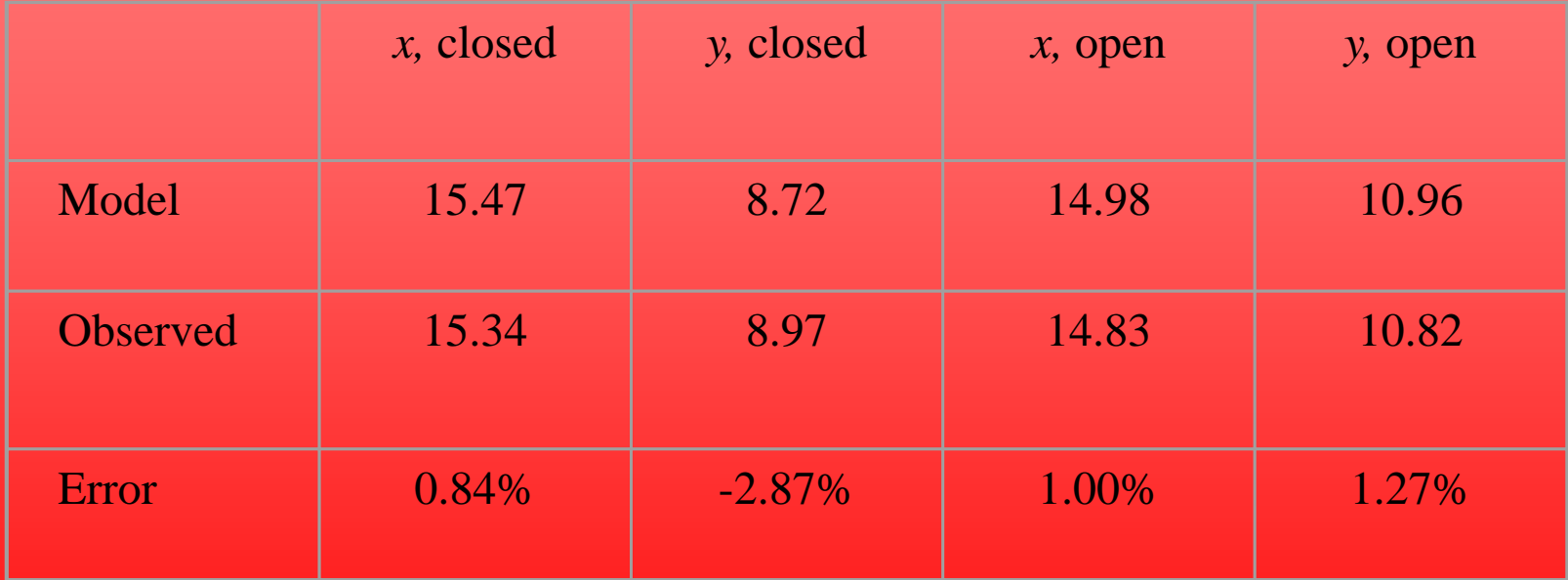

#### Conclusions

• COMSOL model agrees with empirical results to within 2%

• Increased error in *y* than *<sup>x</sup>* due to geometry

#### **Conclusions**

- Application requires 20<sup>o</sup> maximum angle, switch should operate at  $10^{\circ}$
- Model says switch will open at 18.3° and close at 9.9o
- Decrease in AT on switch will close switch over full arc.

#### Conclusions

• Model is a simplification of actual system

• Further work can be done to model effects of reed blades

• Speaker's first COMSOL model